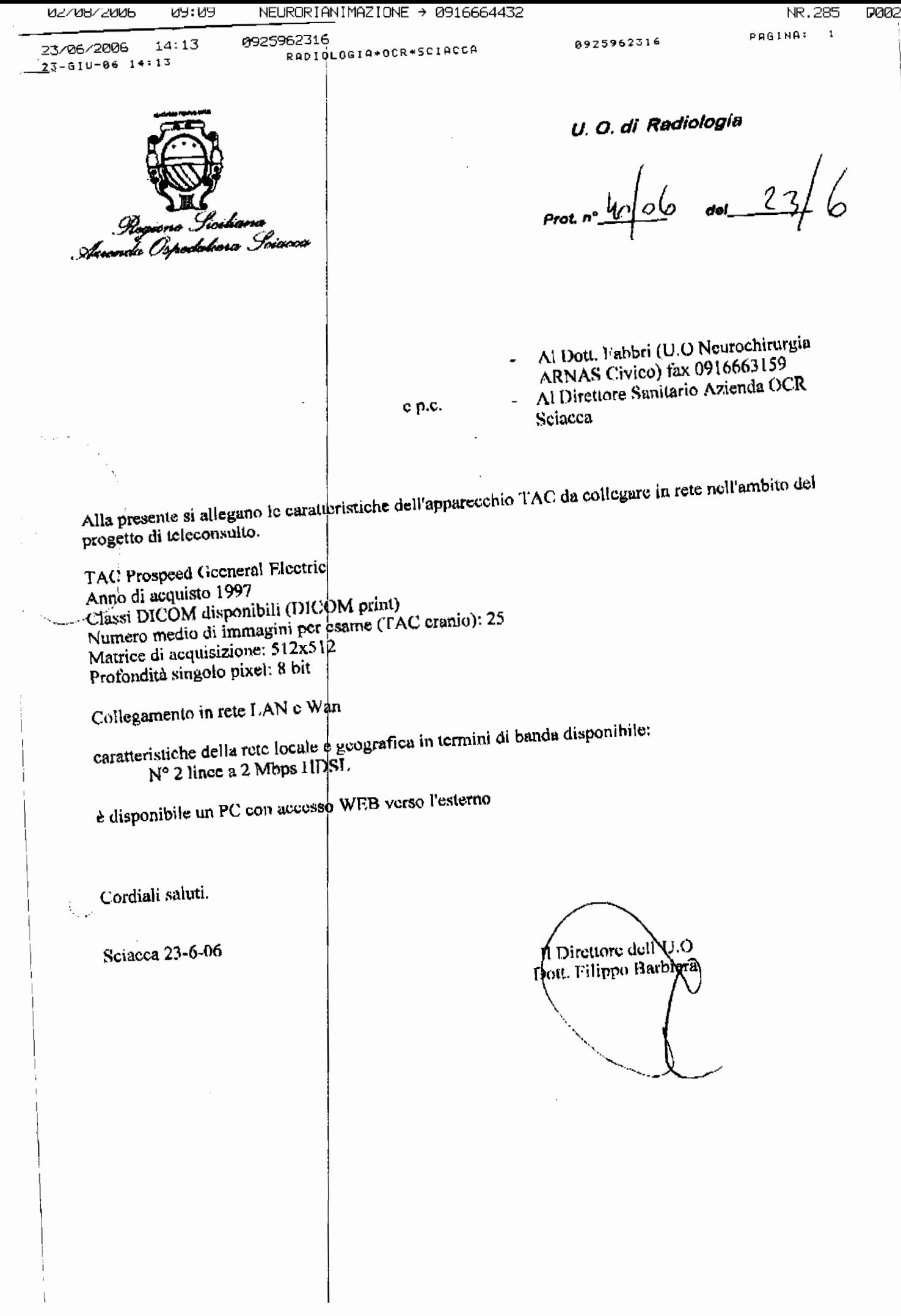

| |

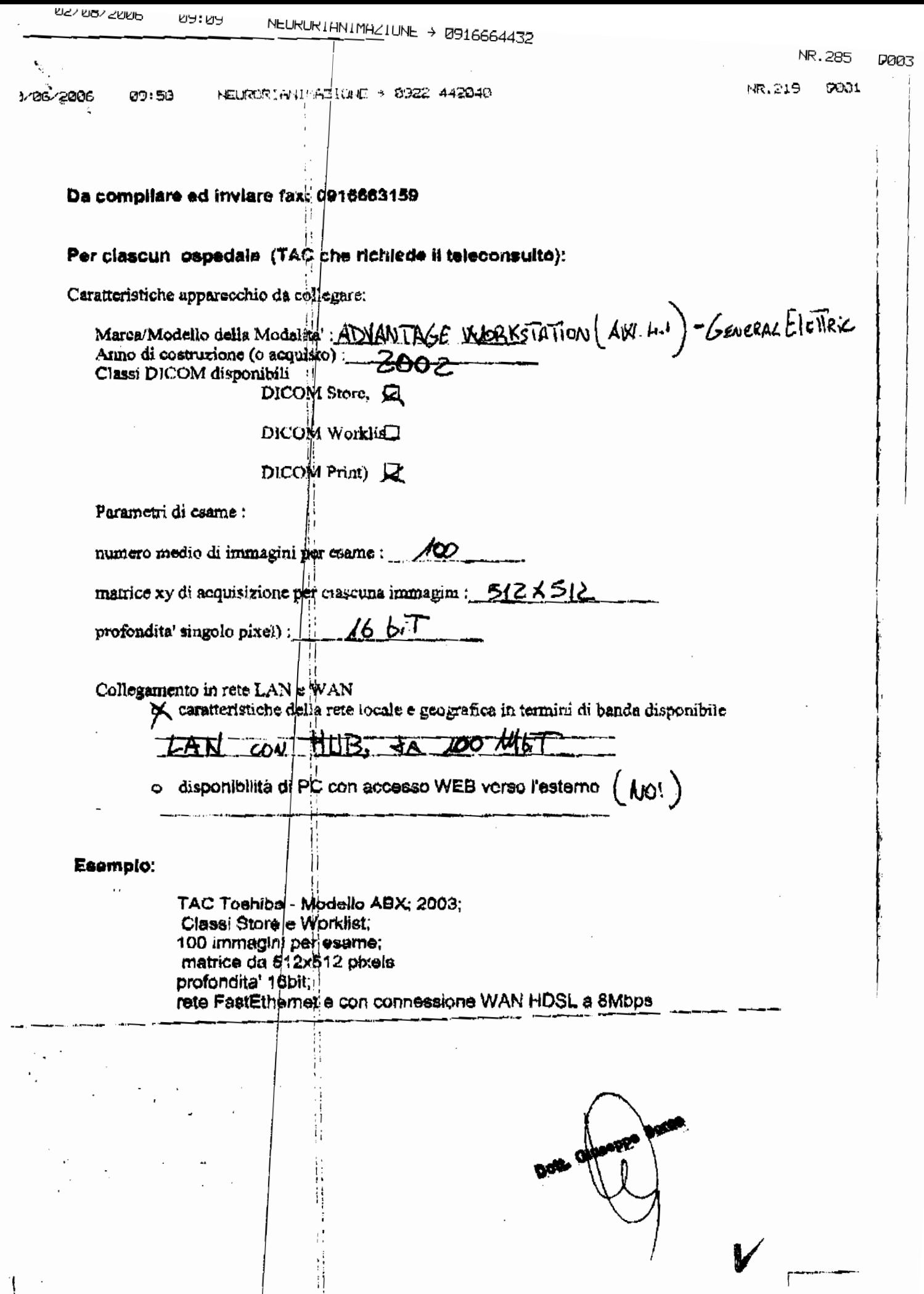

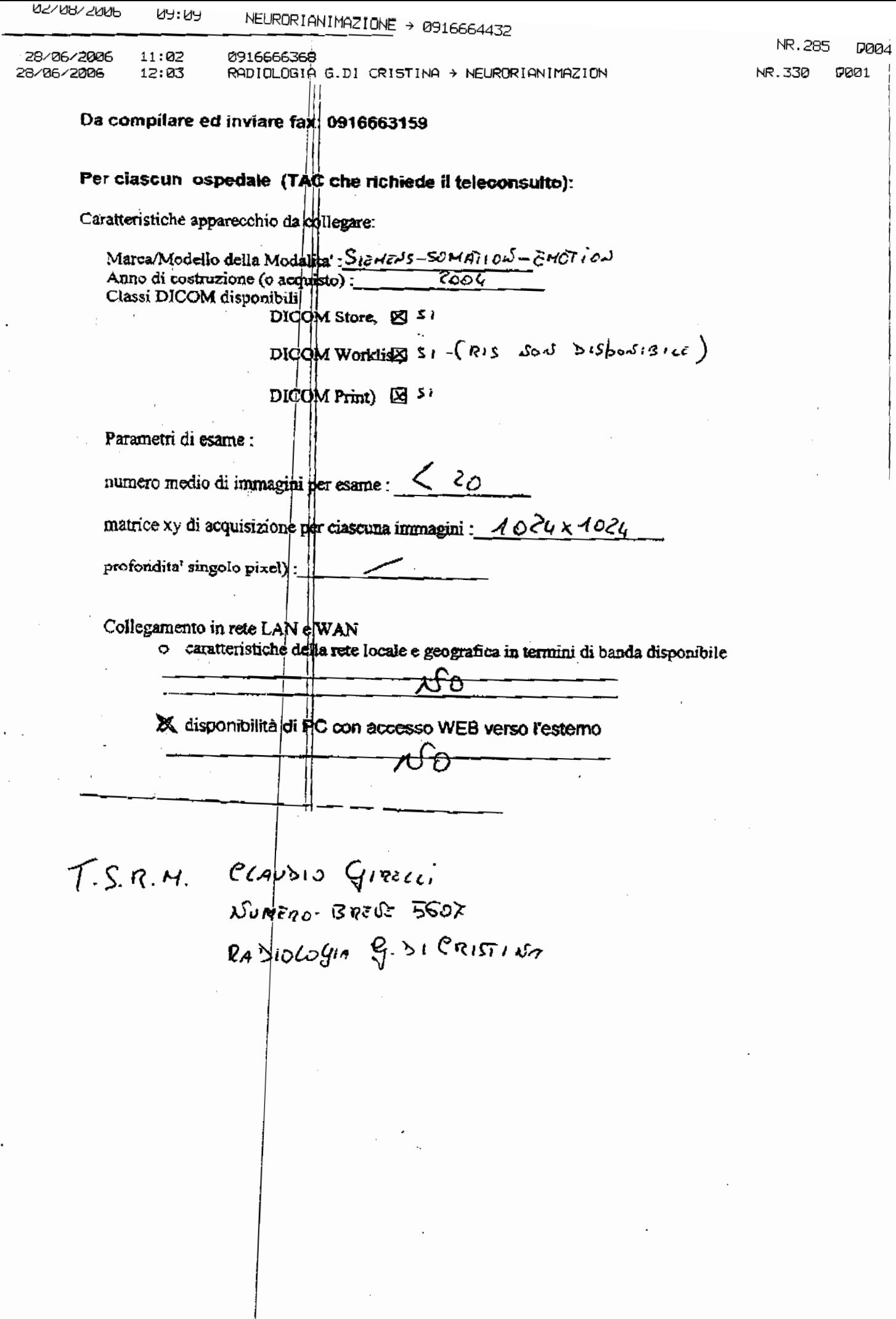

טבי טסי בטטס פשופש NEURURIHNIMHZIUNE > UYI6664432 NR.285 **D005**  $P: 1/1$ A: 00916663159 0918911336  $13:02$ 3-LUG-2006 13:59 DA: RAD.H.PARTINICO 0918911336 NR.221 **DD81** NEURORIANIMAZIONE + 0918911347 30/06/2006 10:43 ORP. CIVICO - PARTINICO BERVIZIO DI RADIOLOGIA Da compilare ed inviare fax: 0916663159 Primario: Dott. Elio Bennici Per clascun ospedale (TAC che richiede il teleconsulto): Caratteristiche apparecchio da collegare: Marca/Modello della Modalia PICKER (PHILIPS PMIS) - PQS  $\overline{2001}$ - ("CPIAME-UNISTRATO") Anno di costruzione (o agguisto): Classi DICOM disponibili  $D_{\text{ICQM Store},}$ DICOM Worklis DICOMPrint) TVED RADIOGENO RUINO S-0= 5 MHU ENCEFALO= W120-mA150 mAs450/forme=10130-mA30-mAs150 numero medio di immagina der esame: ENCEFALO = 25 Abhonie = 75 Tonnec = 60 matrice xy di acquisizione par ciascuna immagini: 542> 542  $\Lambda$  mm. profondita' singolo pixel) : Collegamento in rete LAN & WAN o caratteristiche della rete locale e geografica in termini di banda disponibile RETE LAN MEDIANTE WORKSTATION SECONDARIA o disponibilità di RC con accesso WEB verso l'esterno NQ OSP. CIVICO - PARTIMICO SERVIZIO DI RADIOLOGIA Primario: Dott Elio Rennici لاق

7

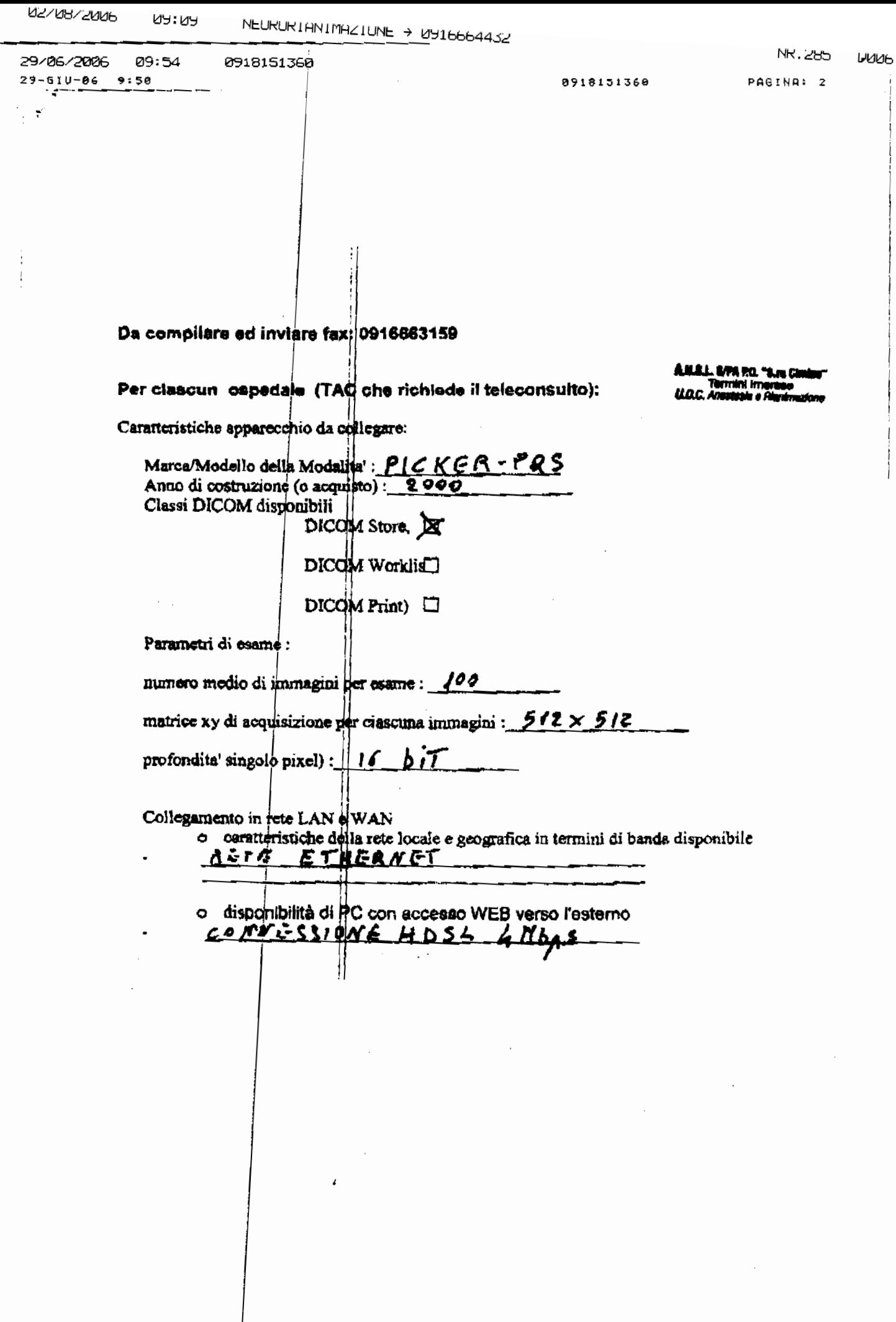

 $\overline{\phantom{a}}$ 

 $\cdot$ 

02/08/2006 **NA:NA** NEURURIANIMAZIUNE + 0916664432 **INR** . 28.1  $1.49411$ 29/06/2006 12:20 0923568<br>29/06 2006 12:26 FAX 0923568805 0923568805 A.O.S.ANTONIO ABATE TP 2001 Per ciascun ospedale (TAC che richiede il teleconsuito): Caratteristiche apparecchio da collegare: Marca/Modello della Modalita': GE HISPEED Anno di costruzione (o acquisto): 2002 Classi DICOM disponibili DICOM Store, Z DICOM Worklis DICOM Print) LY Parametri di esame: numero medio di immagini per esame:  $2e-24$ 10d matrice xy di acquisizione per ciascuna inunagim :\_\_ profondita' singolo pixel) : Collegamento in rete LAN e WAN o caratterístiche della rete locale e geografica in termini di banda disponibile  $K = C(RC)$ disponibilità di PC con accesso WEB versoll'esterno J) 1 Esempio: TAC Toshiba - Modello ABX: 2003; Classi Store e Worklist, 100 immagini per esame; matrice da 512x512 pixels profondita' 16bit; rete FastEthemet e con connessione WANIHDSL a 8Mbps INVIARE COOPILATO A : 0916663159